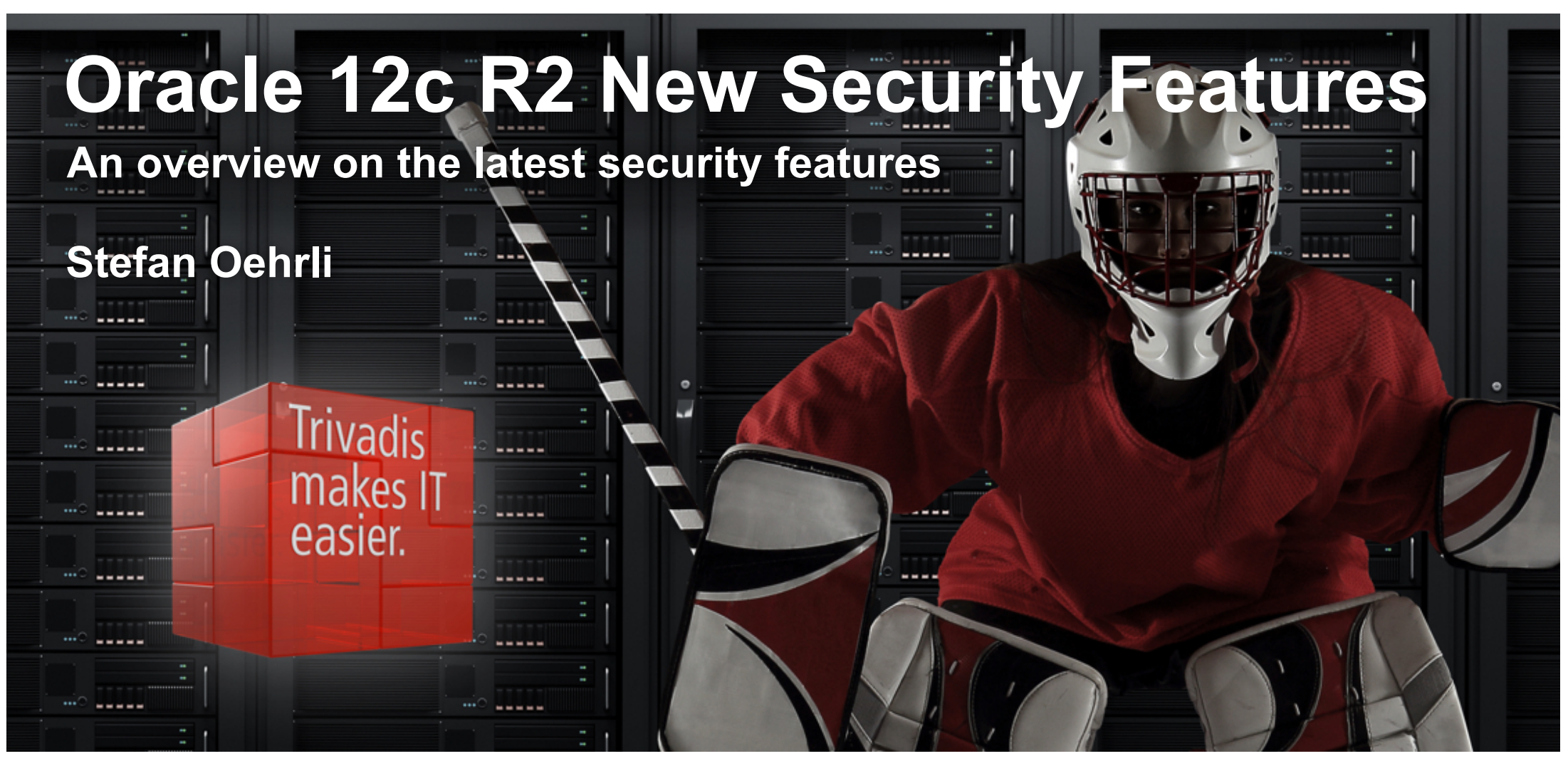

BASEL · BERN · BRUGG · DÜSSELDORF · FRANKFURT A.M. · FREIBURG I.BR. · GENF HAMBURG • KOPENHAGEN • LAUSANNE • MÜNCHEN • STUTTGART • WIEN • ZÜRICH *iiivadis* makes IT easier.

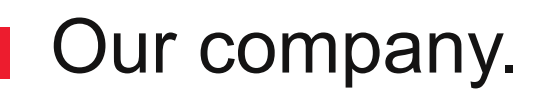

Trivadis is a market leader in IT consulting, system integration, solution engineering and the provision of IT services focusing on  $ORACLE$  and  $\blacksquare$  Microsoft technologies

in Switzerland, Germany, Austria and Denmark. We offer our services in the following strategic business fields:

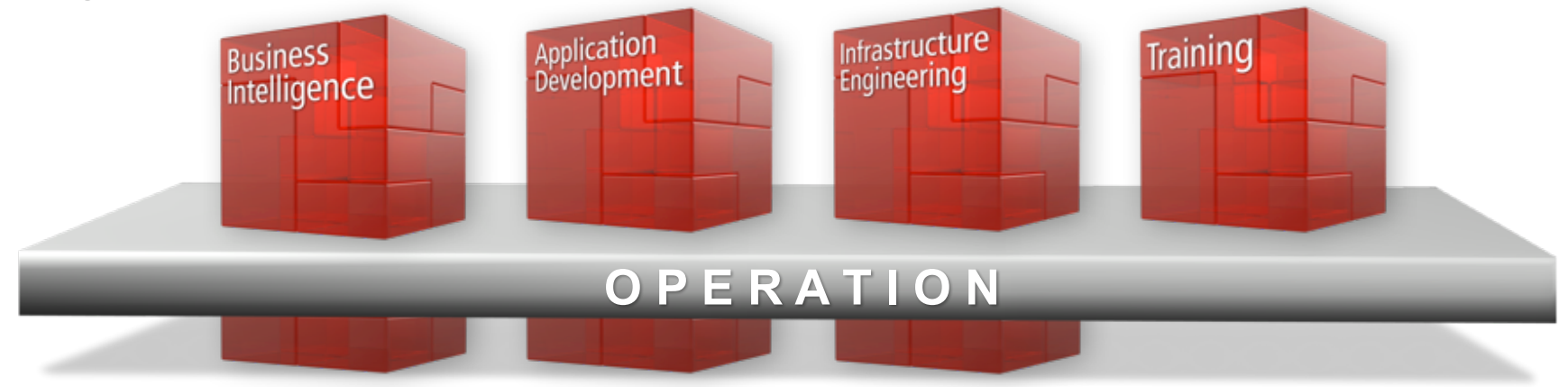

Trivadis Services takes over the interacting operation of your IT systems.

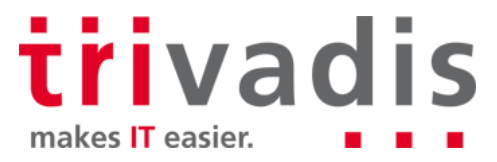

## With over 600 specialists and IT experts in your region.

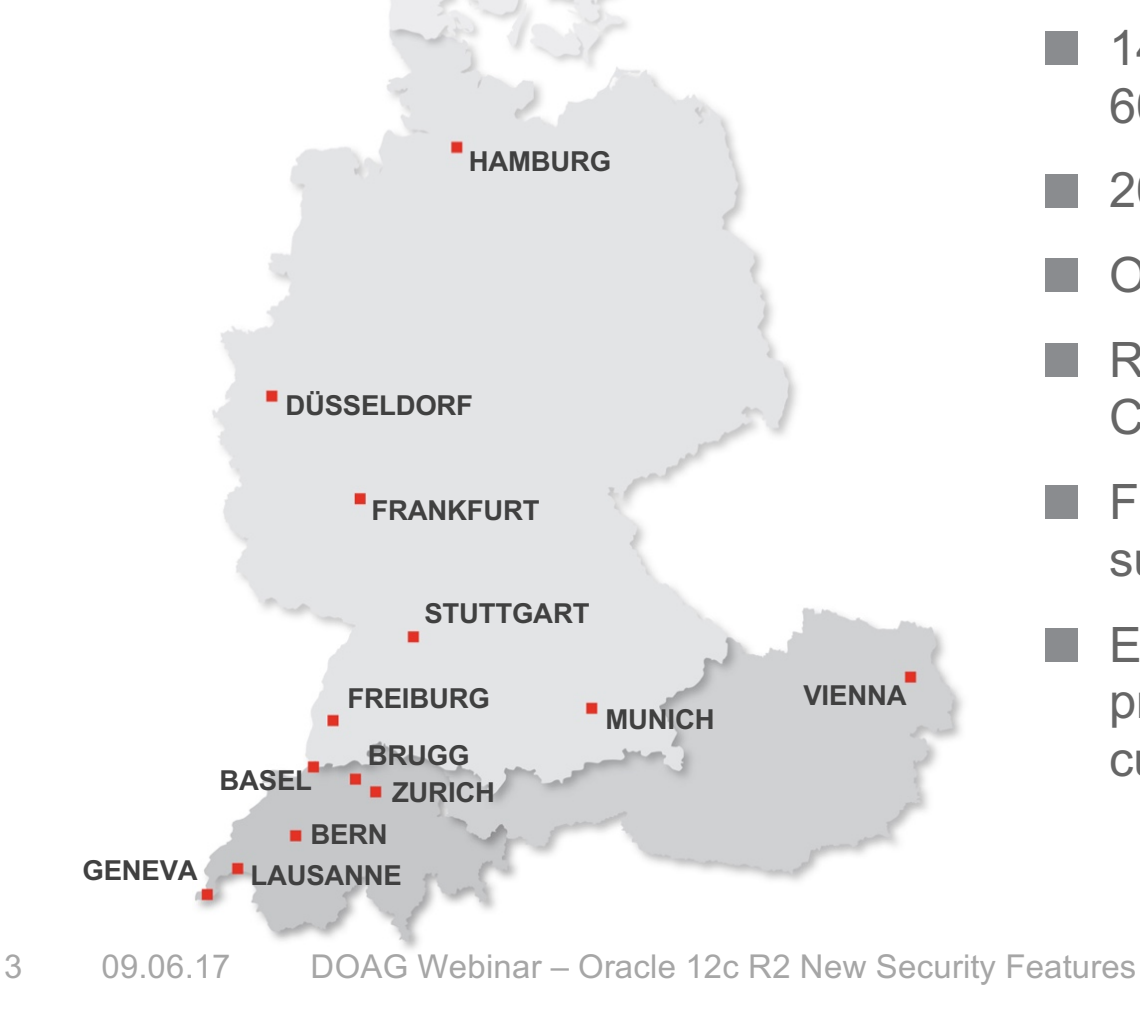

**COPENHAGEN**

- 14 Trivadis branches and more than 600 employees
- 200 Service Level Agreements
- Over 4,000 training participants
- Research and development budget: CHF 5.0 million
- Financially self-supporting and sustainably profitable
- Experience from more than 1,900 projects per year at over 800 customers

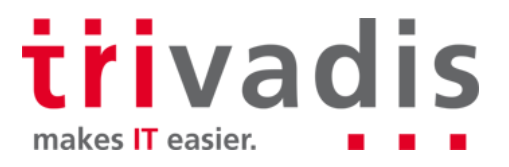

## **Technology on its own won't help you. You need to know how to use it properly.**

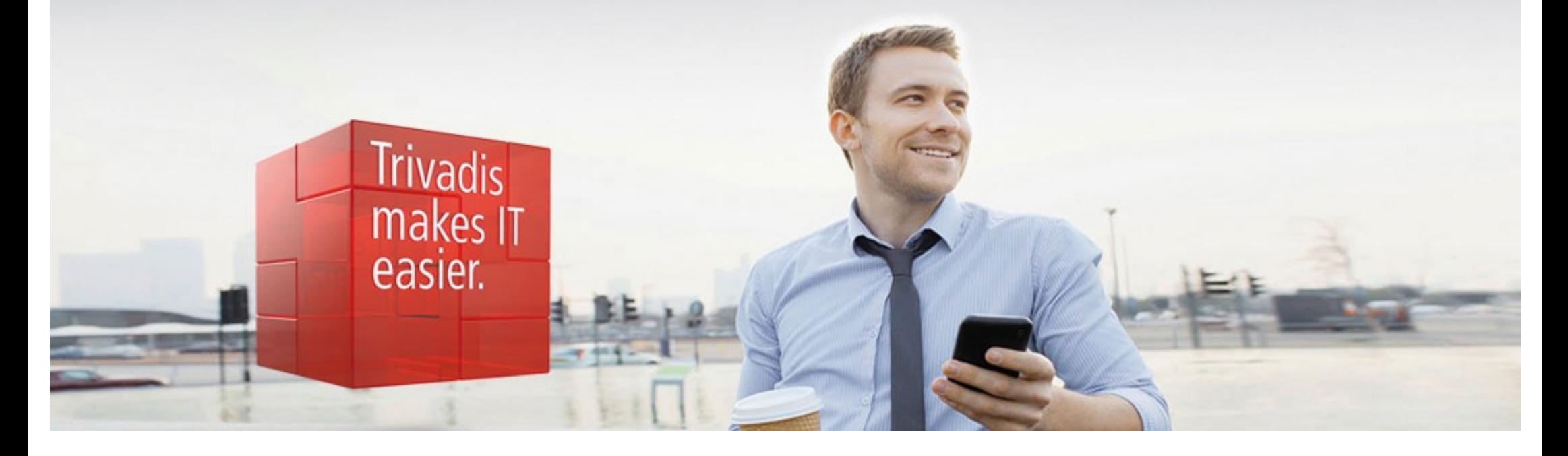

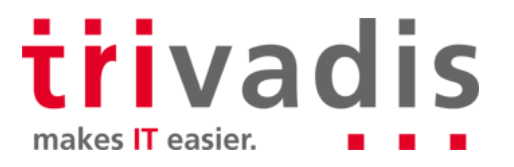

## Stefan Oehrli

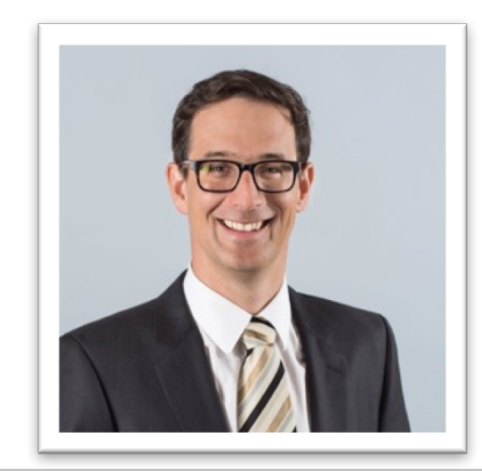

### **Solution Manager BDS SEC**

- Working since 1997 in IT
- Since 2008 with Trivadis AG
- Since 2010 Discipline Manager SEC INFR
- Since 2014 Solution Manager BDS Security

#### **IT Experience**

- Consultant for DB Admin and DB security solutions
- Admin of complex and H. heterogeneous DB Systems
- Head of DBA Team

#### **Specialization**

- DB Security and Operation
- Security Concepts L.
- Security Reviews
- Oracle Backup & Recovery L.

#### **Skills**

- Backup & Recovery
- Oracle Advanced Security
- Oracle AVDF und DB Vault
- Oracle Directory Services
- Team / Project Management p.

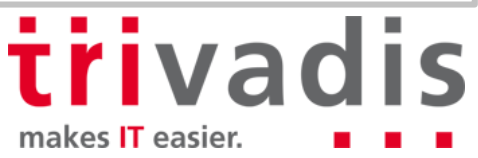

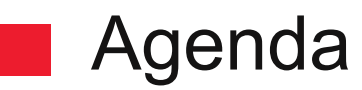

 $\overline{\phantom{a}}$ 

- **1. Authentication**
- **2. Authorization**
- **3. Auditing**
- **4. Confidentiality of Data**
- **5. Network**
- **6. Summary**

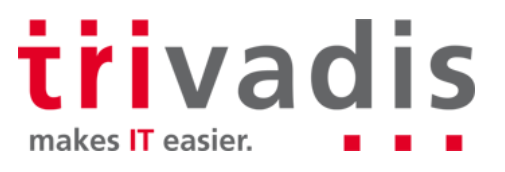

## **Authentication**

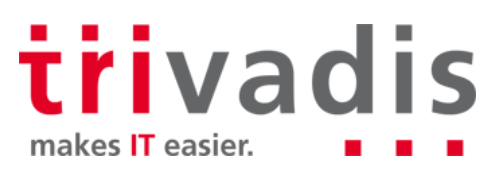

### Password Hash's

- Oracle patchset 12.1.0.2 introduced SHA-2 support for 12c password version
	- New additional password verifier respectively hash in spar4 column
- Strong password verifiers by default
	- ALLOWED\_LOGON\_VERSION\_SERVER defaults to 12 (use to be 8)
	- By default just the 11g and 12c password verifier (hash) is created
	- 10g password verifier is only created with ALLOWED LOGON VERSION SERVER set to 11
- $\blacksquare$  Higher security but less compatibility
	- There are still plenty of applications which can not handle case sensitive passwords

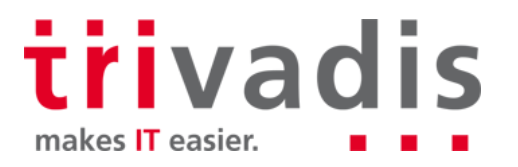

## Automatic Account Locking

■ Lock inactive users, e.g. lock user which have not logged in for n days

- Set INACTIVE\_ACCOUNT\_TIME in an Oracle profile
- Value between 15 and 24855 or set to UNLIMITED
- LAST\_LOGIN time is used
- New columns in **DBA\_USERS** according to cdenv.sql
	- LOCAL\_TEMP\_TABLESPACE Default local temporary tablespace for the user
	- INHERITED Was user definition inherited from another container
	- DEFAULT\_COLLATION User default collation
	- IMPLICIT Is this user a common user created by an implicit application

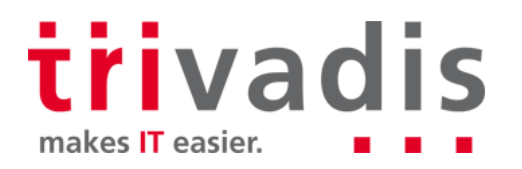

### Kerberos Authentication

Revision of Kerberos stack (again...  $\mathbb{C}$ )

- KERBEROS5PRE not used anymore
- Supports the MIT Kerberos 5 Release 1.8
- Supports the environment variable **KRB5\_TRACE**  $\rightarrow$  finally some kind of a Kerberos Trace file

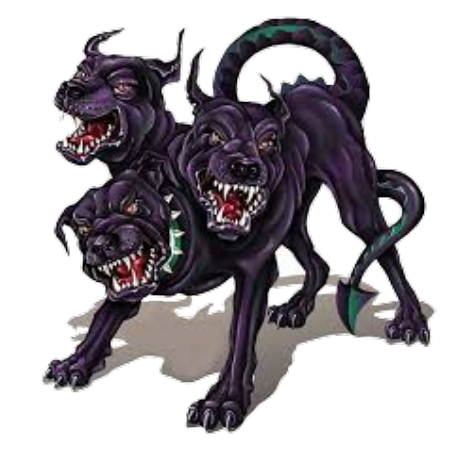

**[6809] 1473350974.161563: Resolving hostname mneme08.postgasse.org. [6809] 1473350974.162656: Sending initial UDP request to dgram 192.168.56.71:88 [6809] 1473350974.163829: Received answer (1373 bytes) from dgram 192.168.56.71:88 [6809] 1473350974.164486: Response was not from master KDC [6809] 1473350974.164533: Decoding FAST response [6809] 1473350974.164668: TGS reply is for soe@POSTGASSE.ORG -> krbtgt/POSTGASSE.ORG@POSTGASSE.ORG with session key aes256-cts/9C94 [6809] 1473350974.164745: Got cred; 0/Success [6824] 1473350974.172743: Storing soe@POSTGASSE.ORG -> krbtgt/POSTGASSE.ORG@POSTGASSE.ORG in FILE:/u00/app/oracle/network/admin/krbcache**

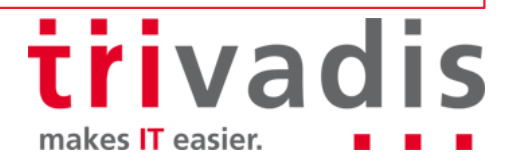

### Kerberos Authentication

### Introduction of **okcreate**

- Simplify the creation of keytabs from the KDC or a service endpoint
- But okcreate does use ssh to get the keytab from KDC (MS AD and SSH!?)
- Generic **krb5.conf** to enable realm and KDC information to be automatically retrieved from the DNS information
	- Automatic KDC discovery when configuring OCI Clients
	- No need to deploy krb5.conf file on clients, just the **sqlnet.ora** with basic settings
	- No krb5.conf means also less misconfiguration

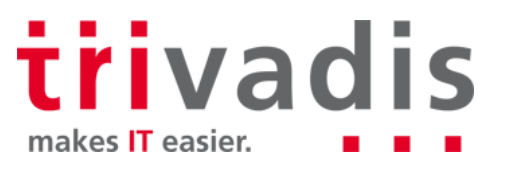

### Kerberos Authentication

**USER is "SOE@POSTGASSE.ORG"**

**SQL> connect /@TDB12X**

**Connected.**

**SQL> show user**

It does work sort of **Quote:** Kerberos is Hell, but as soon as it does work, it's nice and cosy...

…and now a bit cosier

```
SQL> exit
Disconnected from Oracle Database 12c Enterprise Edition Release 12.2.0.0.2 - 64bit
With the Partitioning, OLAP, Advanced Analytics and Real Application Testing options
ORA-24550: signal received: [si_signo=11] [si_errno=0] [si_code=128] [si_int=0] [si_ptr=(nil)] 
[si_addr=(nil)]
kpedbg_dmp_stack()+400<-kpeDbgCrash()+210<-kpeDbgSignalHandler()+121<-skgesig_sigactionHandler()+272<-
__sighandler()<-_int_free()+1040<-nauztk5adisconnect()+3900<-snau_dis()+1462<-nadisc()+323<-
nsnadisc()+339<-nsclose()+723<-nioqds()+417<-upidhs()+213<-kpudtch()+513<-aficntdta()+107<-
aficexf()+43<-aficex()+366<-afiexi()+1086<-aficmd()+2926<-aficfd()+3053<-aficdr()+151<-afidrv()+5613<-
main()+105<-__libc_start_main()+253
Segmentation fault (core dumped)
```
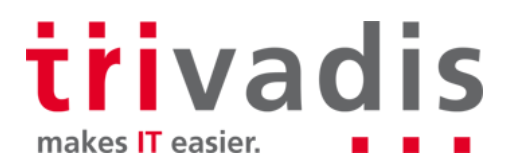

### Enterprise User Security

SSL / TLS Version and Vulnerabilities still somehow around

- LDAP Issue with EUS and SSL v3 Bug 19285025
- Oracle 12.2. EUS with OUD is broken Bug/Patch 26093306
- Custom name entry for the Database in the Oracle Directory
- Undocumented Parameter in **dbca** -databaseCN
	- Useful for Oracle DataGuard to register DB Unique Name
	- Already available since 12.1 (hidden)

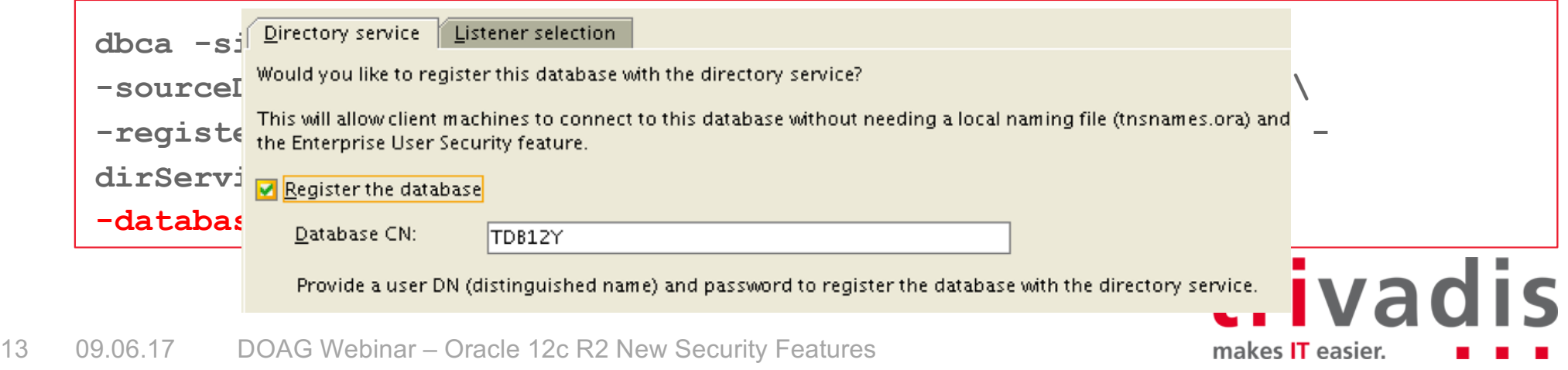

### Enterprise User Security

SSL / TLS Version and Vulnerabilities still somehow around

- LDAP Issue with EUS and SSL v3 Bug 19285025
- Oracle 12.2. EUS with OUD is broken Bug/Patch 26093306
- Custom name entry for the Database in the Oracle Directory
- Undocumented Parameter in **dbca** -databaseCN
	- Useful for Oracle DataGuard to register DB Unique Name
	- Already available since 12.1 (hidden)

```
dbca -silent -configureDatabase \
-sourceDB TDB12X -sysDBAUserName sys -sysDBAPassword manager \
-registerWithDirService true -dirServiceUserName cn=orcladmin -
dirServicePassword manager -walletPassword TVD04manager \
-databaseCN TE122
```
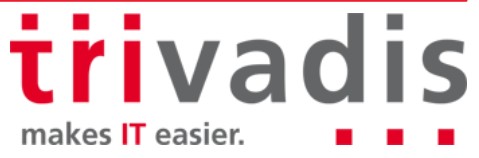

### Enterprise User Security

SSL / TLS Version and Vulnerabilities still somehow around

- LDAP Issue with EUS and SSL v3 Bug 19285025
- Oracle 12.2. EUS with OUD is broken Bug/Patch 26093306
- **E.** Custom name entry for the Database in the Oracle Directory
- Undocumented Parameter in **dbca** -databaseCN
	- Useful for Oracle DataGuard to register DB Unique Name
	- Already available since 12.1 (hidden)

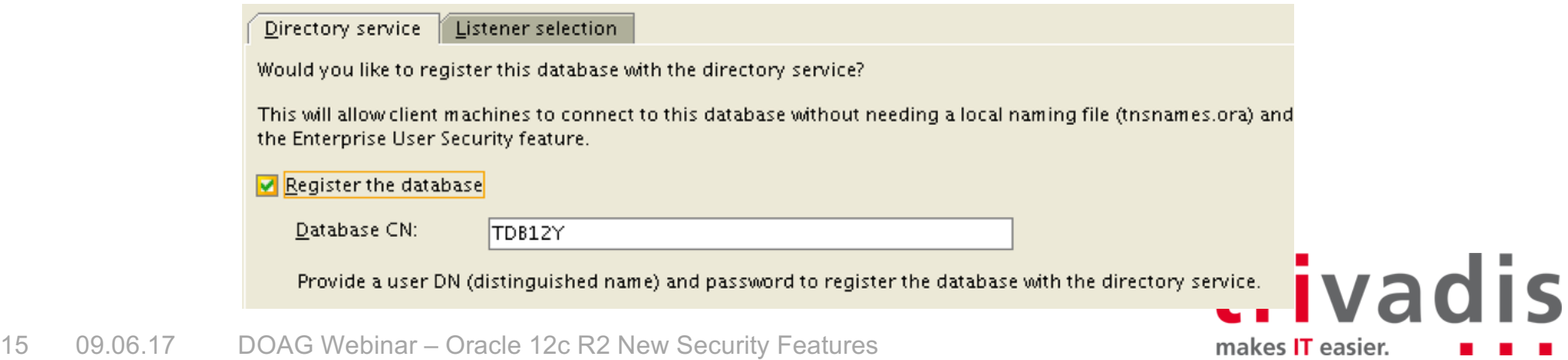

## **Authorization**

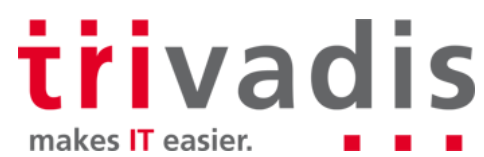

## Administrative Privileges / SYSRAC Roles

- The **SYSRAC** Administrative Privilege allows the **SYSRAC** user to manage Oracle Real Application Clusters
- **Users with SYSRAC** can
	- **start, mount** instance and open database
	- **stop, unmount** instance and close database
	- Register Database Set Listener and configure Service
	- This right allows the user to execute different activities without seeing data
	- The session user is "SYSRAC"

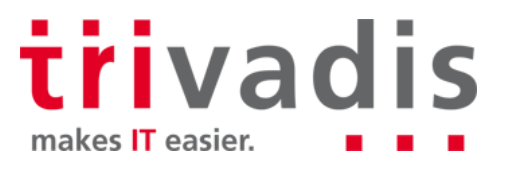

### Multitenant Security

- Ability to set the identity of the OS user for PDBs
- Define OS user by **PDB\_OS\_CREDENTIAL**
- Create a credential with **DBMS\_CREDENTIAL.CREATE\_CREDENTIAL**

```
BEGIN DBMS CREDENTIAL.CREATE CREDENTIAL (
  credential_name => 'CDB1_PDB1_OS_USER', username => 'os_admin', 
  password => 'password');
END;
```
- Limited OS interactions
	- External jobs that do not already have an operating system credential specified
	- External table pre-processors
	- PL/SQL library executions

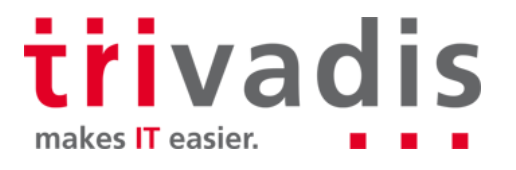

### PDB Lockdown Profile

**PDB Lockdown Profiles to Restrict Operations on PDBs** 

- Restrict functionality available to users in a given PDB
- Eg. disable specific privileges of ALTER SYSTEM
- PDB profiles custom security policies for an application
- Designed for both Cloud and non-Cloud environments
- Designed for Use Case where Identities are shared...
	- … at os level when DB interact with OS
	- ... at network level eg. Network access features like UTL\_TCP, UTL\_HTTP, etc
	- ... Inside the DB when access common user or objects
	- … when using administrative features and xml features

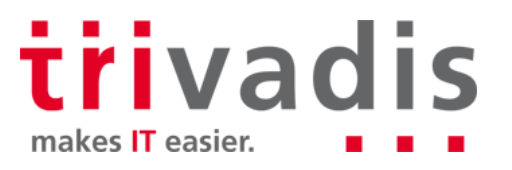

### PDB Lockdown Profile

Default PDB Lockdown Profiles

**PRIVATE** DBAAS, restrictions suitable for private Cloud DBaaS deployments

- Same DBA for all PDB, different User, different Applications
- SAAS, restrictions suitable for SaaS deployments
	- Same DBA for all PDB, different User, same Applications
- **PUBLIC** DBAAS, restrictions suitable for public Cloud DBaaS deployments
	- Different DBA for each PDB, different User, different Applications

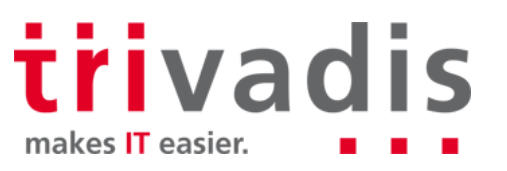

### PDB Lockdown Profiles

#### **E.** Create a Lockdown Profiles

```
CREATE LOCKDOWN PROFILE scott_pdb;
ALTER LOCKDOWN PROFILE scott_pdb DISABLE STATEMENT = ('ALTER SYSTEM'); 
ALTER LOCKDOWN PROFILE scott_pdb ENABLE STATEMENT = ('ALTER SYSTEM') 
clause = ('kill session');
```
**Enable Lockdown Profiles on PDB level** 

**connect admin@pdb1 ALTER SYSTEM SET PDB\_LOCKDOWN = scott\_pdb SCOPE = SPFILE; ALTER PLUGGABLE DATABASE scott\_pdb CLOSE; ALTER PLUGGABLE DATABASE scott\_pdb OPEN;**

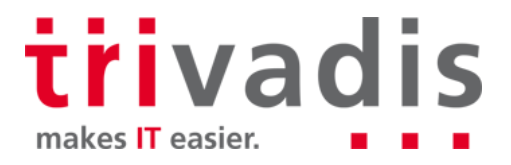

### Privilege Analysis Improvements

- Additional privilege capture for rights and invoker's rights, Code Based Access Control and Secure Application Role use define and enable
- **Unused privilege grants** 
	- Capture Report indicates with privileges where not used
	- Multiple capture runs
		- Define multiple capture runs
		- Run comparison report
		- Identify changes and progress simplify "least privilege"

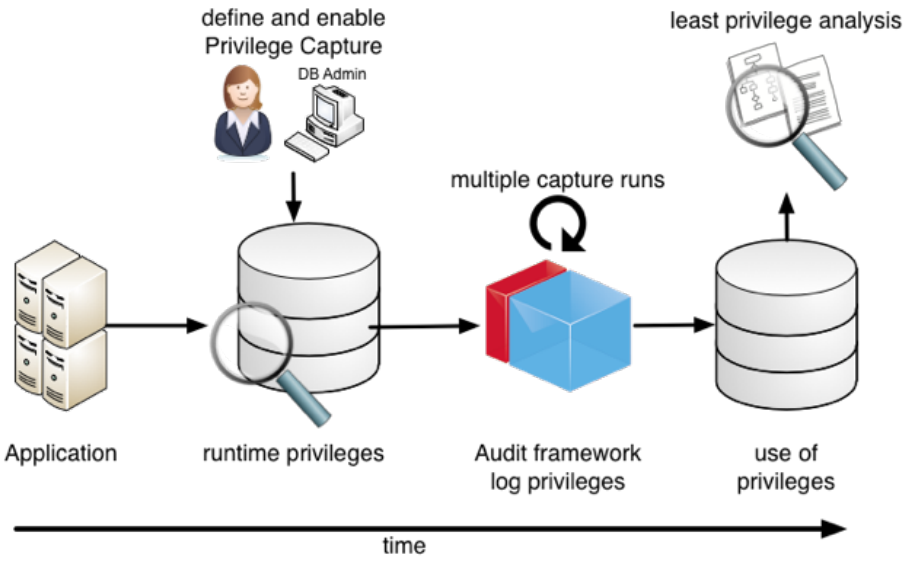

trivadis

### Database Vault Improvements

- DB Vault Simulation Mode **The State** 
	- Enable DB Vault (realms, command rules etc)
	- Report security violations
	- Access to objects is not blocked
	- Verify DB Vault, Application Certification, verify changes etc
- $\blacksquare$  New data dictionary view DVSYS.DBA\_DV\_TRAINING\_LOG to analyze simulation

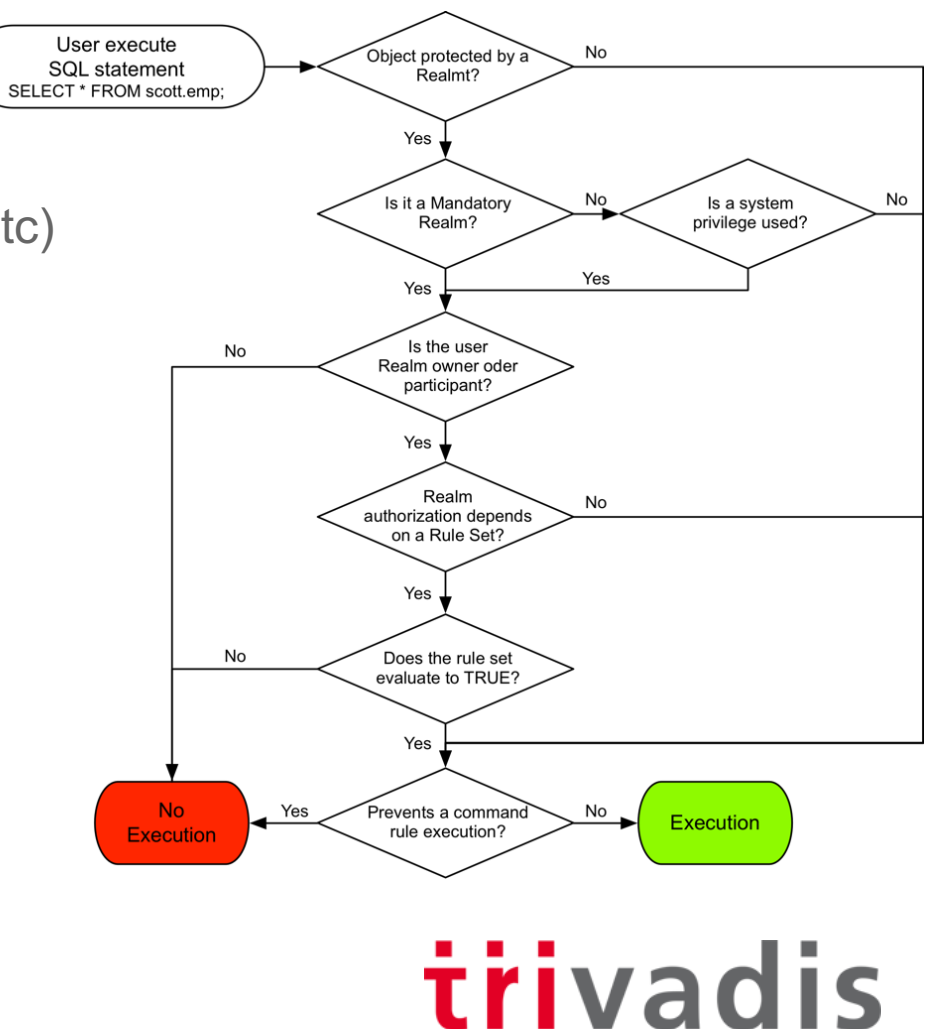

### Database Vault Improvements

- Oracle Database Vault Policies
	- Group / Manage realms and command rules that belong together
- **Common Realms and Command Rules** 
	- Created in the CDB
	- Centrally managed and used in multiple PDB's
- Changed Default Value for SQL92\_SECURITY
	- New Default Value TRUE (set to TRUE any way when enable DB Vault)
	- Requires an explicit SELECT privilege to DELETE / UPDATE a table
- DB Vault introduce support for Flashback Technology and ILM
	- Control access to objects when using Oracle Flashback features
	- Eg. protect PURGE TABLE, PURGE INDEX, FLASHBACK TABLE etc **iri**va

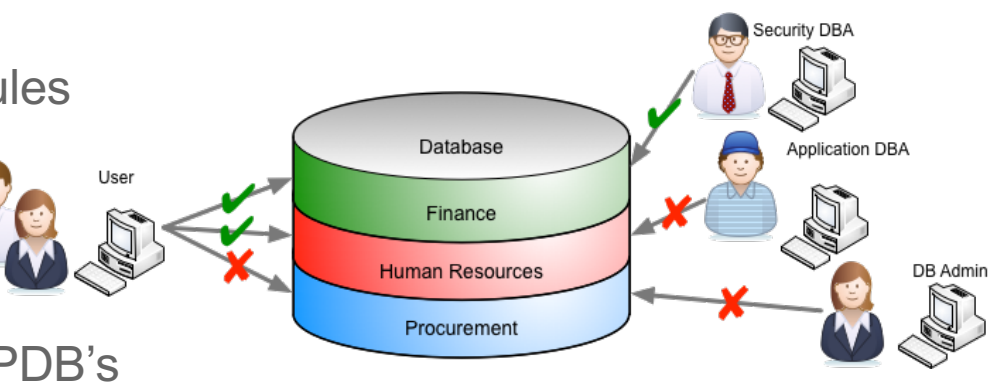

# **Auditing**

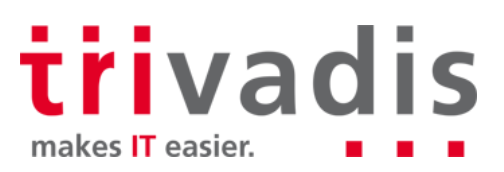

### Audit Policy Enhancements

Enable audit policy for groups of users through roles a.

- New clause **BY USERS WITH GRANTED ROLES** for **AUDIT** and **NOAUDIT**
- Define a new audit policy audit any select on **SYS.USER\$**

**CREATE AUDIT POLICY audit\_test01 ACTIONS SELECT ON sys.user\$;**

**Example 5 I** Enable it for all user having the **DBA** role

**AUDIT POLICY audit\_test01 BY USERS WITH GRANTED ROLES dba;**

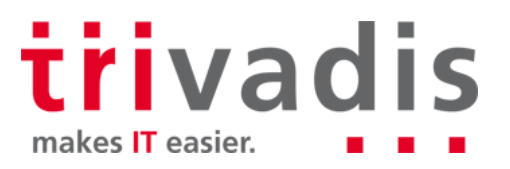

### Audit Policy Enhancements

- Additional Attributes in AUDIT\_UNIFIED\_ENABLED\_POLICIES
	- ENTITY\_NAME captures the user name or role name
	- ENTITY TYPE indicates if the entity name is a USER or a ROLE
	- ENABLED\_OPT displays BY and EXCEPT for policies that are enabled on users, but displays **INVALID** for policies that are enabled on roles

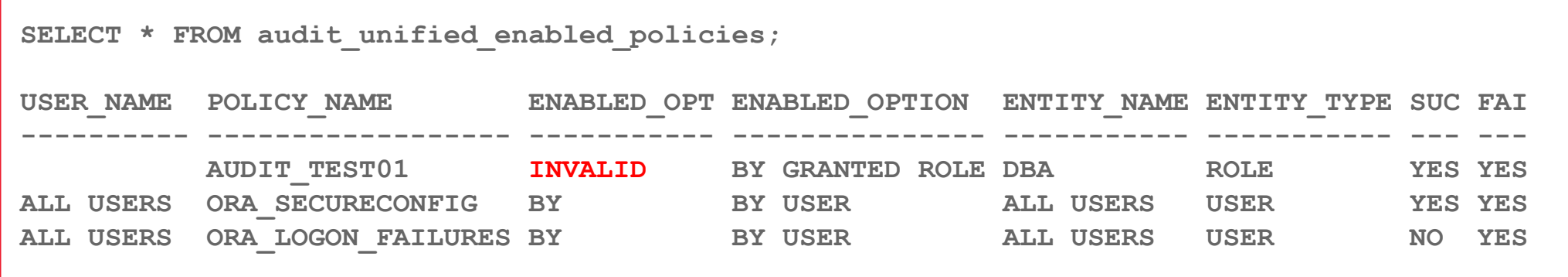

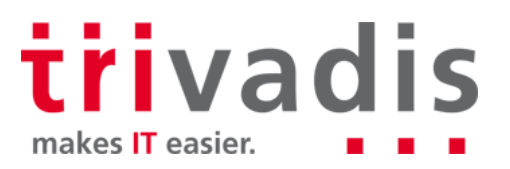

### Unified Audit Enhancements

New audit events for Oracle database real application security

- AUDIT\_GRANT\_PRIVILEGE
- AUDIT\_REVOKE\_PRIVILEGE
- Capture Oracle virtual private database predicates
	- New column RLS\_INFO in UNIFIED\_AUDIT\_TRAIL, DBA\_AUDIT\_TRAIL, V\$XML\_AUDIT\_TRAIL and DBA\_FGA\_AUDIT\_TRAIL
	- Detailed information about the VPD predicates

```
SQL> SELECT rls_info FROM unified_audit_trail WHERE rls_info IS NOT NULL;
RLS_INFO
------------------------------------------------------------
((POLICY_TYPE=[3]'VPD'),(POLICY_SCHEMA=[6]'SECUSR'),
(POLICY_NAME=[10]'EMP_POLICY
```
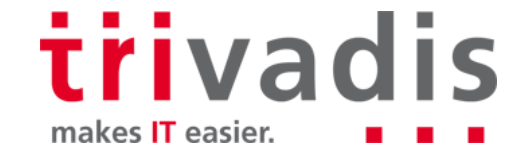

### New Unified Audit Trail

Deprecation of UNIFIED\_AUDIT\_SGA\_QUEUE\_SIZE

- Audit Data is written immediately to an internal relational table
- No data lost in case Instance Crash / SHUTDOWN ABORT

Deprecation of settings to flush audit trail

- Data is written automatically in a new internal relational table
- Existing unified audit records have to be **transferred**
- Default Write Mode still set to QUEUED a sa
	- Can be changed by dbms\_audit\_mgmt
	- Impact?

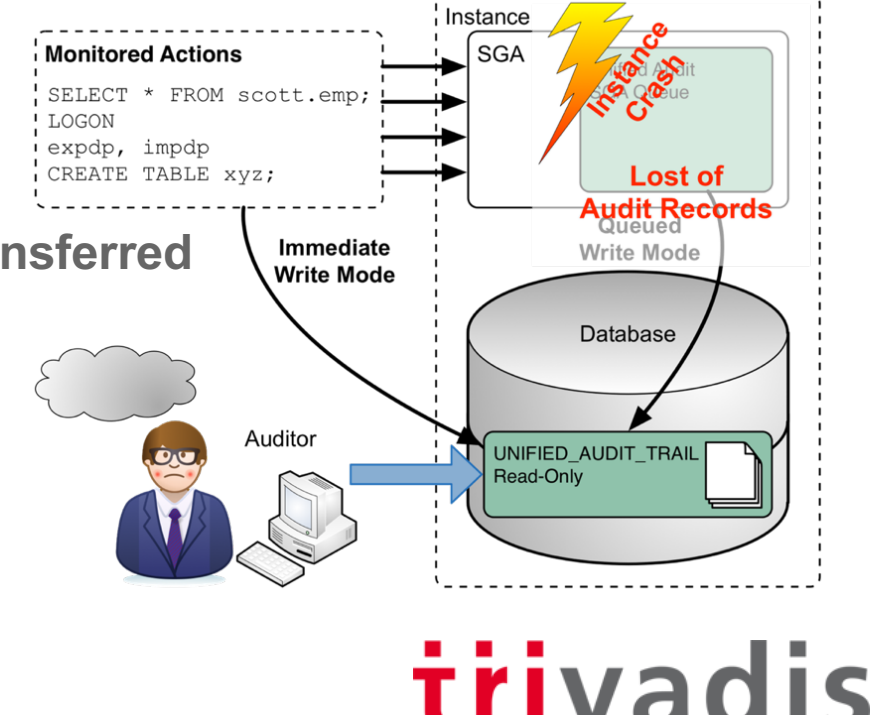

# **Confidentiality of data**

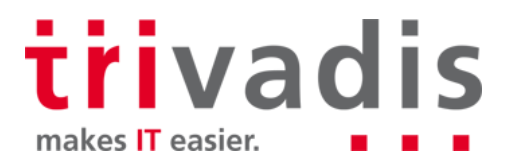

### Transparent Sensitive Data Protection TSDP

- Define sensitive data types in the database and classify the data to be protect
- Protecting a Class with appropriate TSDP policies
	- Protection of data / columns with VPD or Data Redaction
	- Use / definition of uniform policies for all classified data
	- Assignment of TSDP policies in other databases
		- Company-wide protection of sensitive data
- New TSDP Policies covering the following security features
	- Unified auditing policies
	- Fine-grained auditing policies
	- Transparent Data Encryption column encryption

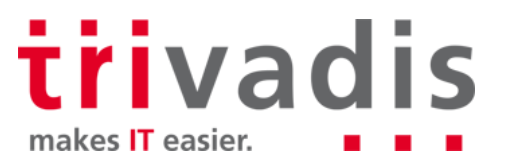

## Data Redaction

■ Create named data redaction policy expressions

- Reuse a named expression in multiple redaction policies
- Updates made to a named policy expression apply to all the column associations
- **Notability to display redacted data using null values** 
	- New function parameter DBMS\_REDACT.NULLIFY
	- Additional expression function support for data redaction policies
		- SUBSTR, LENGTH, LENGTHB, LENGTHC, LENGTH2, and LENGTH4
- **Enhanced support for redacting unstructured data** 
	- Regular expression-based redaction for CLOB and VCLOB data types
	- Oracle 12c R1 did only support full redaction for CLOB/VCLOB eg. display **[redacted]**

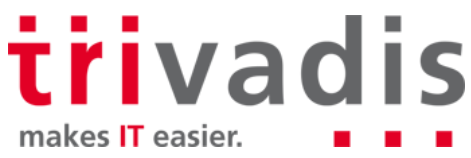

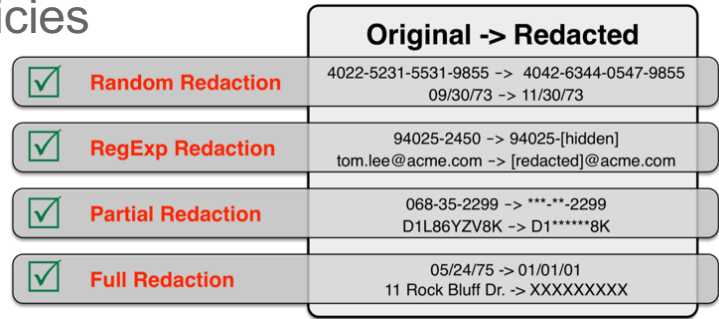

### Overview Transparent Data Encryption

- TDE tablespace **live / online** conversion
	- Encrypt, decrypt or rekey exiting tablespace
	- No Data reorganization required for TDE deployment
	- TDE migration does run in the background… it's not "for free"
- Ability to **decrypt** tablespaces
- Full encryption of database including internal tablespaces
	- SYSTEM, SYSAUX and UNDO
- TDE tablespace offline conversion to parallelize, use multiple cores, etc..
	- DataGuard first encrypt physical Standby then switchover…
	- Or encrypt tablespace by tablespace

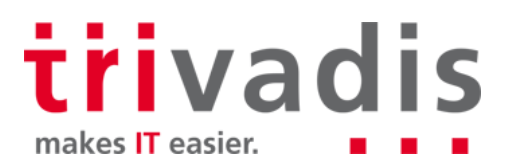

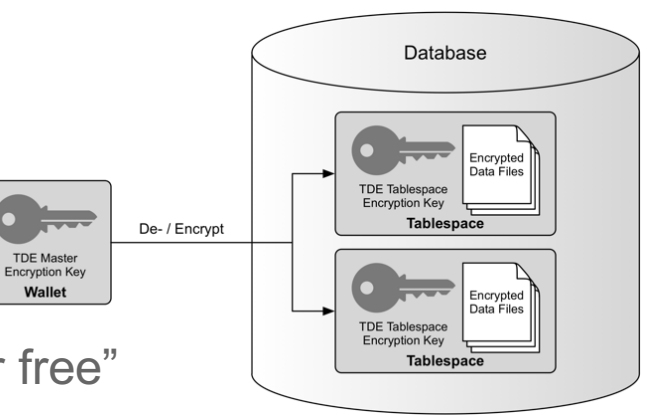

### TDE Initialization Parameter

■ Introduction of initialization parameter ENCRYPT\_NEW\_TABLESPACES

- New tablespaces will be encrypted with AES128
- That's Oracle's "Cloud Databases are always encrypted"
- TDE encryption wallet has to be configured on opened beforehand
- **Possible values are** 
	- CLOUD ONLY **Only tablespaces in the Cloud are encrypted**
	- ALWAYS **Any new tablespaces are encrypted**
	- DDL Specified by the DDL Statement
- Although there is a hidden parameter **default encrypt alg** its currently not possible to change the default encryption algorithm
	- There are a couple of other hidden parameter related to encryption

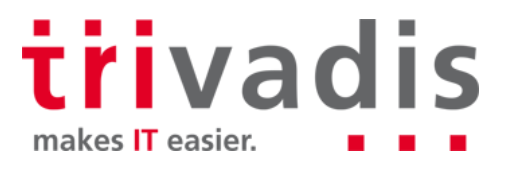

### **Hidden Parameter**

### Some hidden Parameter related to encryption

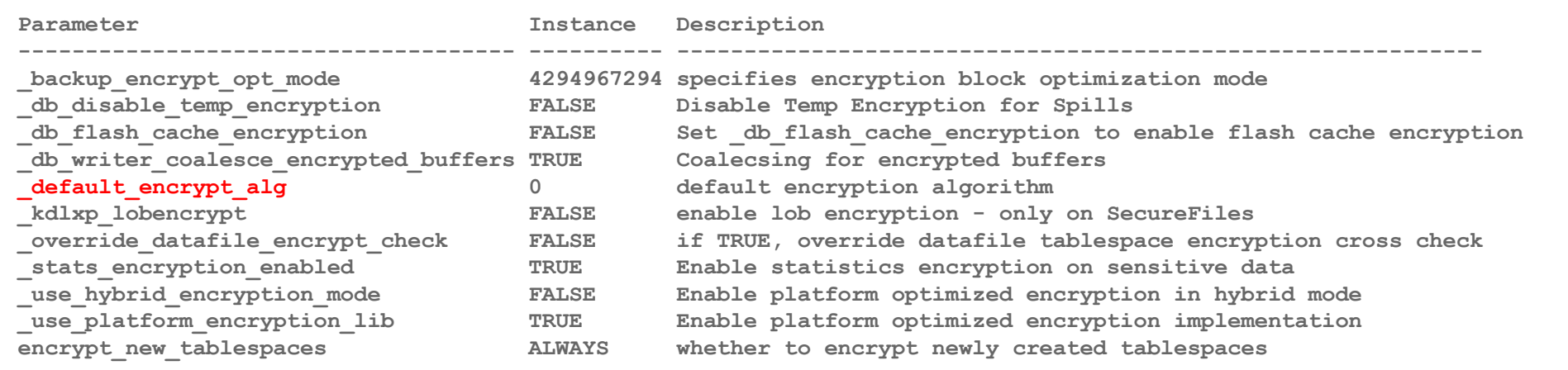

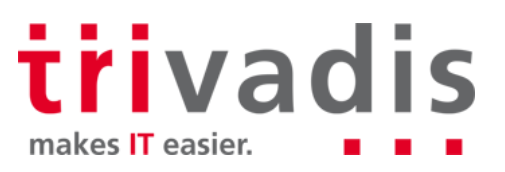

## TDE Software Keystore

Support to store software keystore in ASM....

```
ENCRYPTION_WALLET_LOCATION= 
  (SOURCE=
    (METHOD=FILE) 
      (METHOD_DATA=(DIRECTORY=+disk1/mydb/wallet)))
```
Configure an external keystore to store the credentials for the software keystore

- Store the key for the key somewhere else… eg. the **cwallet.sso** file
- Location specified with init.ora parameter EXTERNAL\_KEYSTORE\_CREDENTIAL\_LOCATION
- Avoid hard-coding the password in a scripts but it is not AUTOLOGIN
- Different PDBs can use the same external credential store

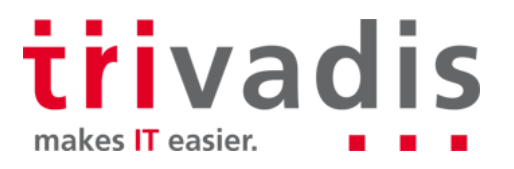

### Prepare Software Keystore for TDE

■ Create the TDE software keystore (wallet)

**ADMINISTER KEY MANAGEMENT CREATE KEYSTORE '/u00/app/oracle/admin/TDB12X/tde\_wallet' IDENTIFIED BY TVD04manager;**

**ADMINISTER KEY MANAGEMENT CREATE LOCAL AUTO\_LOGIN KEYSTORE FROM KEYSTORE '/u00/app/oracle/admin/TDB12X/tde\_wallet' IDENTIFIED BY TVD04manager;**

■ Open the wallet and create a master key

**ADMINISTER KEY MANAGEMENT SET KEYSTORE OPEN IDENTIFIED BY TVD04manager;**

**ADMINISTER KEY MANAGEMENT SET KEY USING TAG 'initial\_TDE\_master' IDENTIFIED BY TVD04manager WITH BACKUP;**

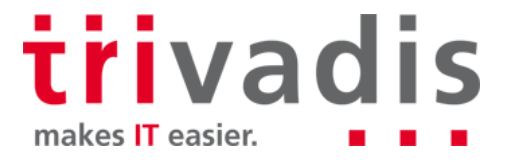

### Create new TDE Tablespaces

■ Adjust Initialization parameter ENCRYPT\_NEW\_TABLESPACES to ALWAYS

ALTER SYSTEM SET encrypt new tablespaces=ALWAYS SCOPE=both;

■ Create a new tablespace using the default algorithm

**CREATE TABLESPACE tde\_aes128 DATAFILE '/u02/oradata/TDB12X/tde\_aes12801TDB12X.dbf' SIZE 10M AUTOEXTEND ON MAXSIZE 100M;**

■ Create a new tablespace with explicitly set encryption with algorithm AES256

**CREATE TABLESPACE tde\_aes256 DATAFILE '/u02/oradata/TDB12X/tde\_aes25601TDB12X.dbf' SIZE 10M AUTOEXTEND ON MAXSIZE 100M ENCRYPTION USING 'AES256' ENCRYPT;**

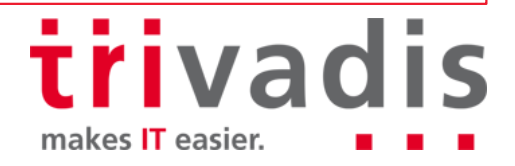

### Review the new TDE Tablespaces

The view V\$ENCRYPTED\_TABLESPACES provides information on  $\mathbb{R}^n$ 

- Encryption algorithm
- Amount of encrypted / decrypted blocks

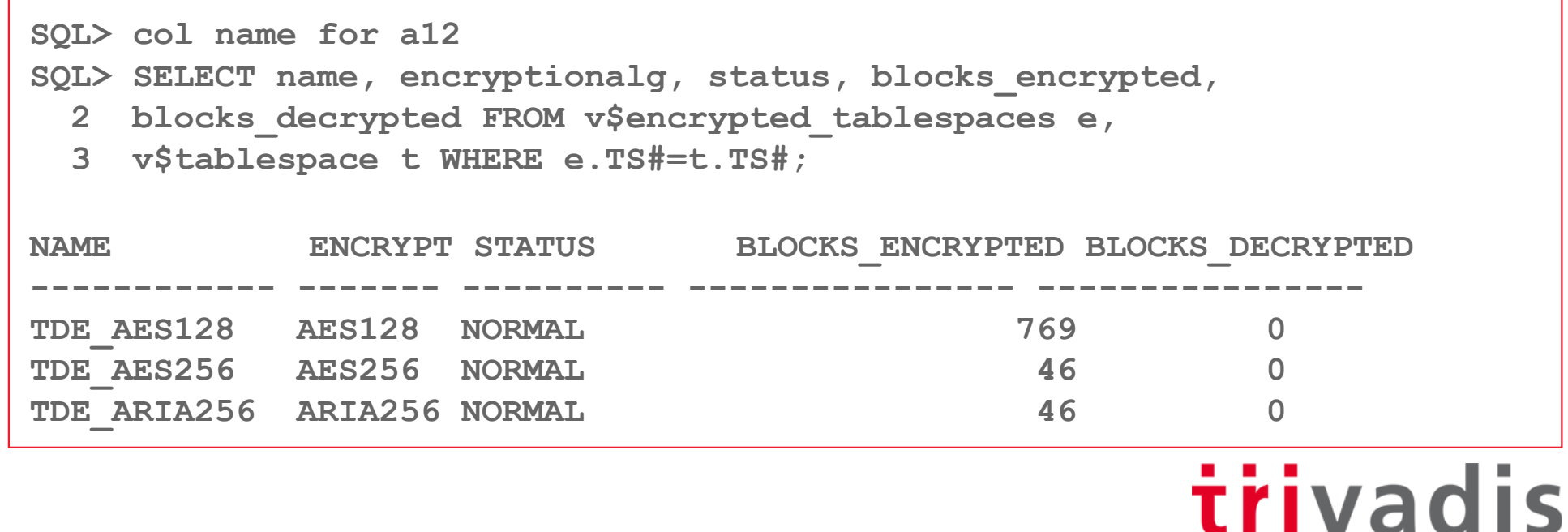

makes IT easier.

### Offline Encryption of Existing Tablespaces

### Take the tablespace offline

**ALTER TABLESPACE users OFFLINE NORMAL;** 

- Enable encryption for tablespace **USERS** by tablespace name or by datafile name
	- Using default algorithm for offline conversion
	- Alternative algorithm only possible with online encryption

**ALTER TABLESPACE users ENCRYPTION OFFLINE ENCRYPT; ALTER DATABASE DATAFILE '/u01/oradata/TDB12X/users01TDB12X.dbf' ENCRYPT;**

Bring the tablespace online

**ALTER TABLESPACE users ONLINE NORMAL;** 

*irivadis* makes IT easier.

### Online Encryption of Existing Tablespaces

■ Compatible parameter must be at least 12.2.0.0.0

Enable encryption specifying the GOST 256bit algorithm

– Encrypted blocks are shown in V\$ENCRYPTED\_TABLESPACES

**ALTER TABLESPACE sysaux ENCRYPTION ONLINE USING 'GOST256' ENCRYPT**  FILE NAME CONVERT = ('sysaux01TDB122A.dbf', 'sysaux01TDB122A enc.dbf');

Interrupted encryption, decryption or rekey can be completed with clause **FINISH** 

**ALTER TABLESPACE sysaux ENCRYPTION FINISH ENCRYPT** 

FILE NAME CONVERT = ('sysaux01TDB122A.dbf', 'sysaux01TDB122A enc.dbf');

Deep rekey with **REKEY** clause. This is doing a re encryption of each block…

Multiple option for FILE\_NAME\_CONVERT

Old file will be removed at the end....

trivadis makes **IT** easier.

### More Improvements for TDE Tablespaces

TDE Supports additional encryption algorithms

- SEED and ARIA for South Korea…
	- SEED is a block cipher algorithm with 128bit Blocks and 128bit Keys developed in the late 1990's
	- ARIA is a block cipher algorithm similar to AES with 128bit Blocks and variable Keys (128, 192 or 256) developed in the 2003
- GOST for Russia...
	- GOST is a block cipher algorithm similar to DES with 64bit Blocks / 256bit Keys developed in the 1970's

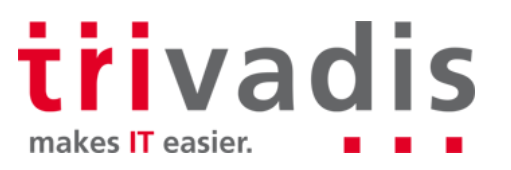

## Weiter Verbesserungen für TDE

TDE Supports decrypt and rekey

Encrypted Tablespaces can be fully decrypted

– Encrypted in the cloud and decrypted on-premises

```
ALTER TABLESPACE sysaux ENCRYPTION ONLINE DECRYPT
FILE NAME CONVERT = ('sysauxTDB122A enc.dbf', 'sysauxTDB122A.dbf');
```
Rekey – re-encrypt each block with the new Master Key

– Deep rekey with **REKEY** clause. Each block will be encrypted.

**ALTER TABLESPACE sysaux ENCRYPTION ONLINE REKEY ENCRYPT**  FILE NAME CONVERT = ('sysauxTDB122A enc.dbf', 'sysauxTDB122A enc2.dbf');

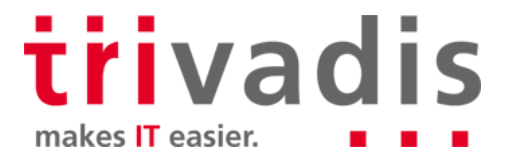

## **Network**

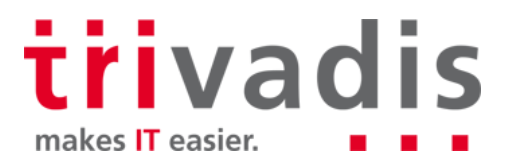

### **Network**

- No significant "New Security Features" for Oracle network SQLNet
- Existing problems and vulnerabilities
	- SSL / TLS Poodle Vulnerability
	- LDAP problems with EUS and SSL v3 Bug 19285025
	- Memory Leak when using the integrity checks with the new SHA Checksums
- Support new encryption algorithms
	- Analogous to the algorithms used for TDE
	- SEED128 with a key length of 128-bit
	- ARIA128, ARIA192 with ARIA256 corresponding key lengths
	- GOST256 with a key length of 256-bit

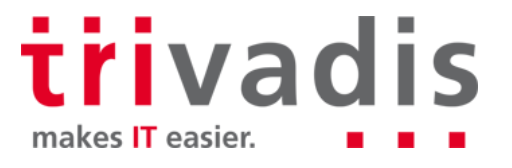

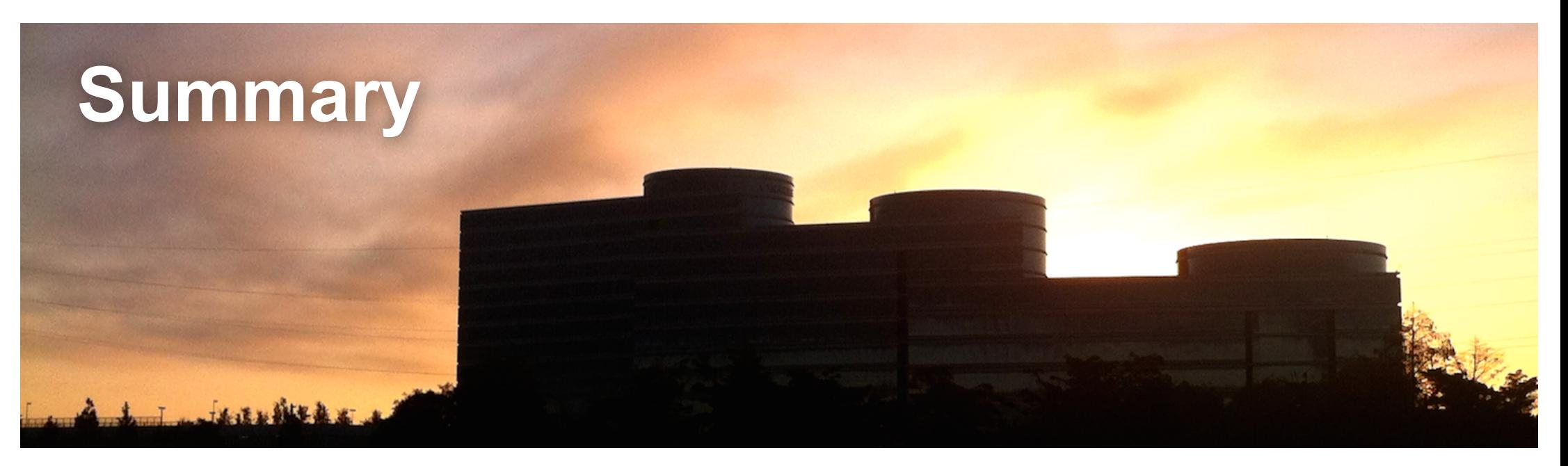

- Not as many new security features like for Oracle 12c Release 1
	- But a few reasonable improvements
	- Some "must have" for cloud environments
- Finally live conversion of tablespaces including encrypt, decrypt and rekey

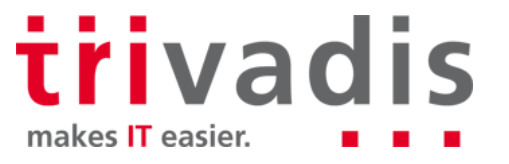

## **Questions and Answers**

**Stefan Oehrli Solution Manager / Trivadis Partner**

**Tel.: +41 58 459 55 55 stefan.oehrli@trivadis.com**

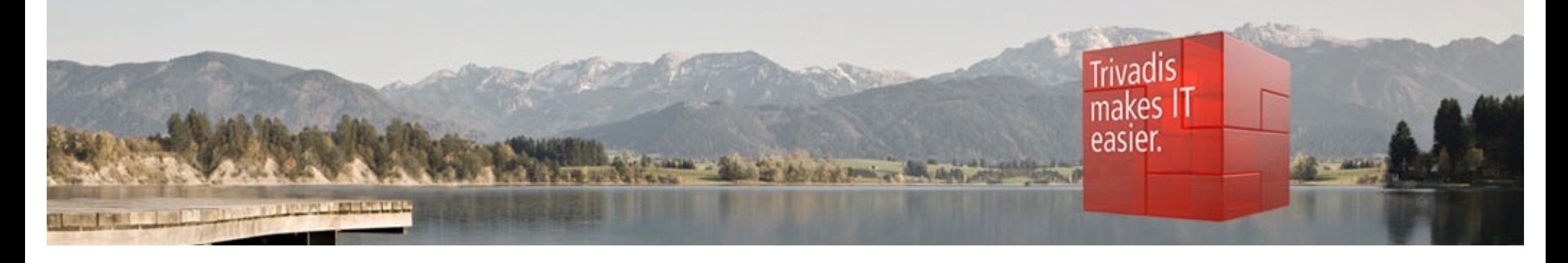

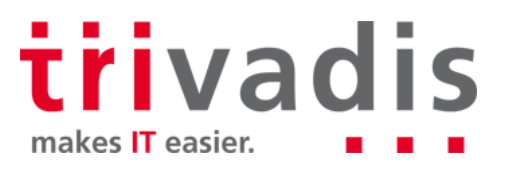